书名:《电脑上网综合应用技巧500例》

- 13 ISBN 9787802439337
- 10 ISBN 7802439337

出版时间:2012-6

 $(2012-06)$ 

页数:320

版权说明:本站所提供下载的PDF图书仅提供预览和简介以及在线试读,请支持正版图书。

## www.tushu000.com

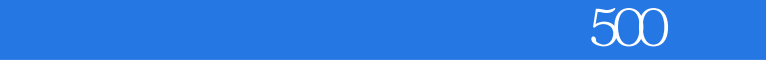

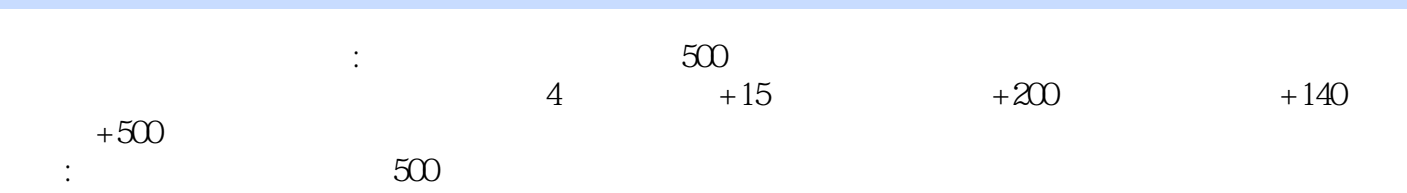

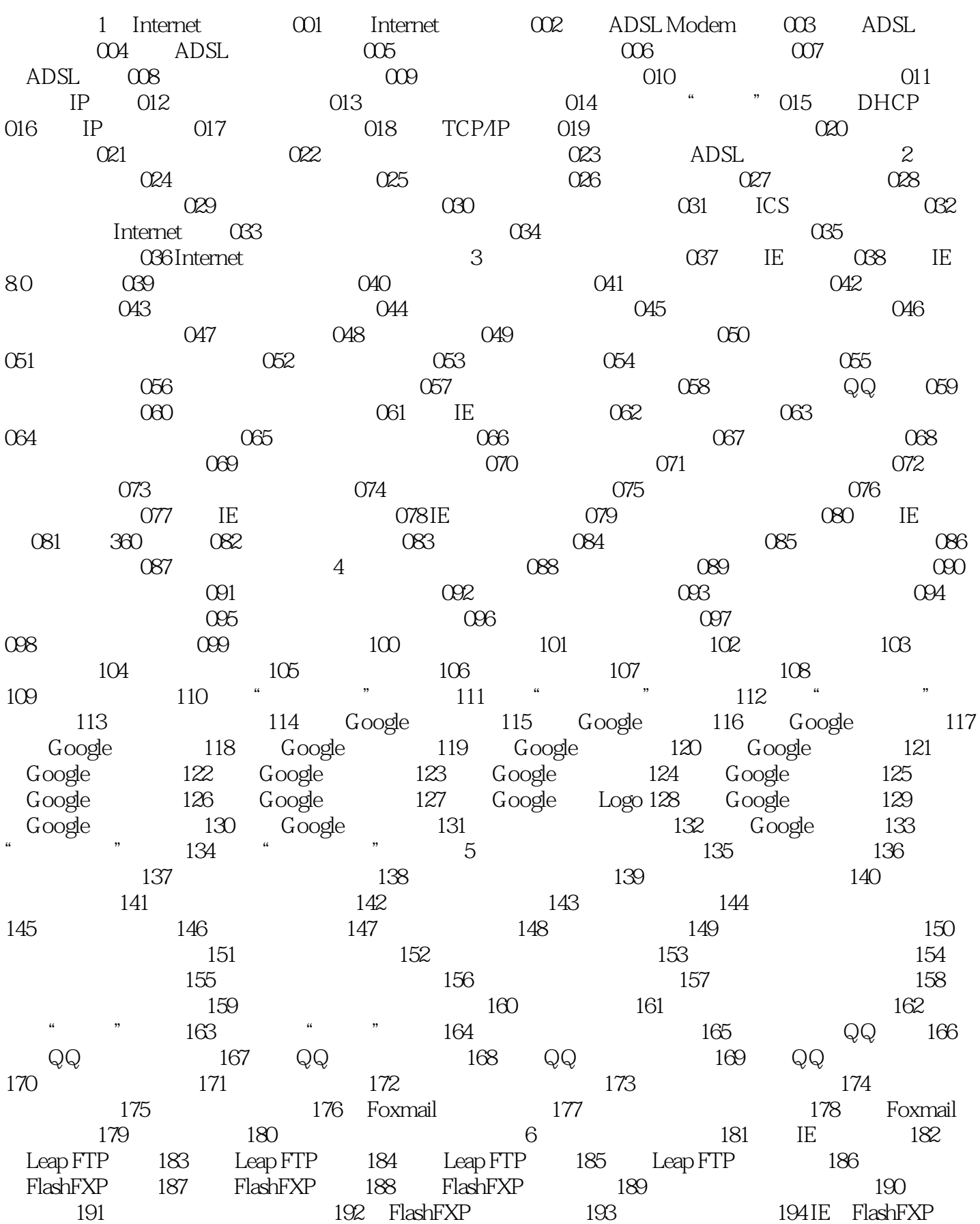

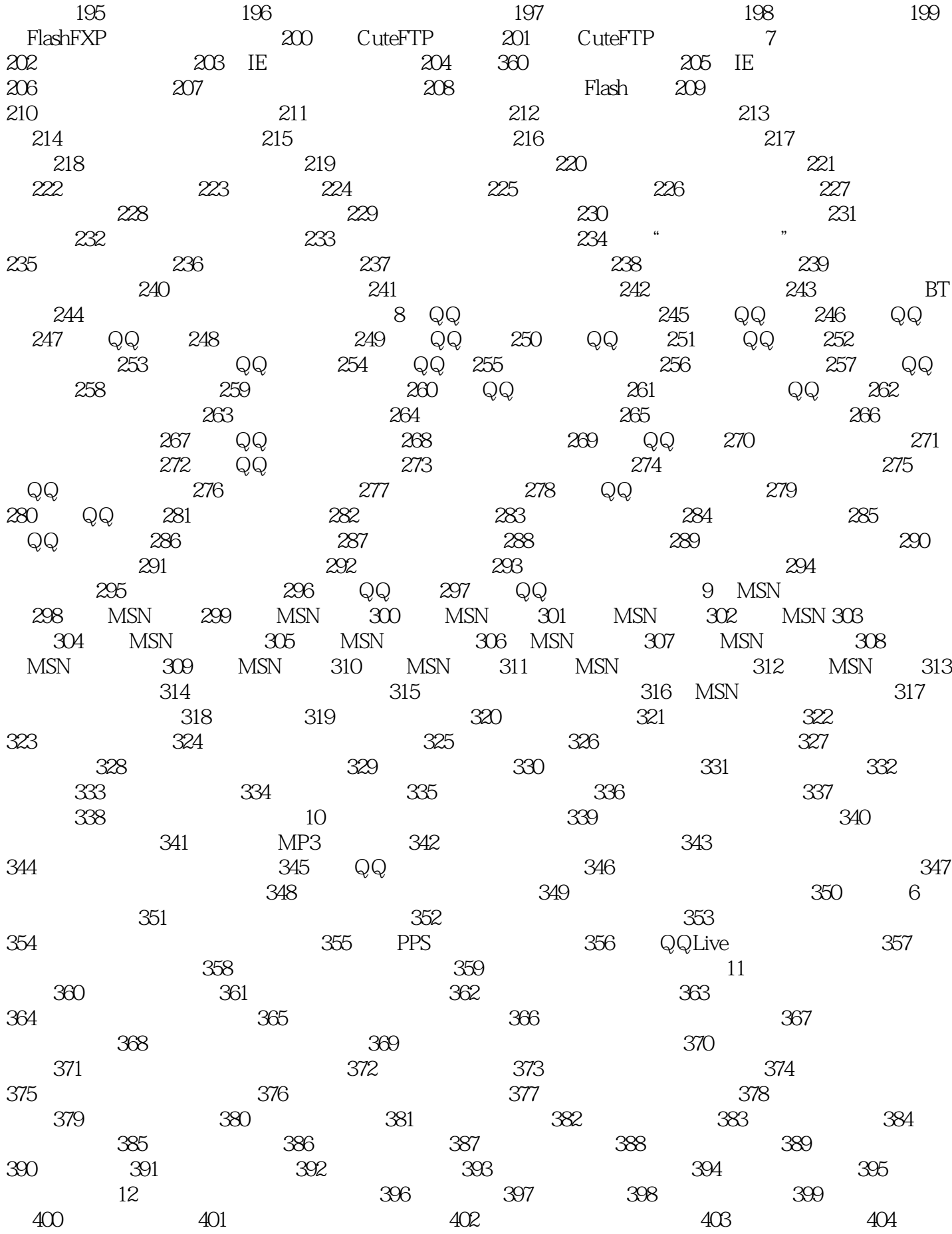

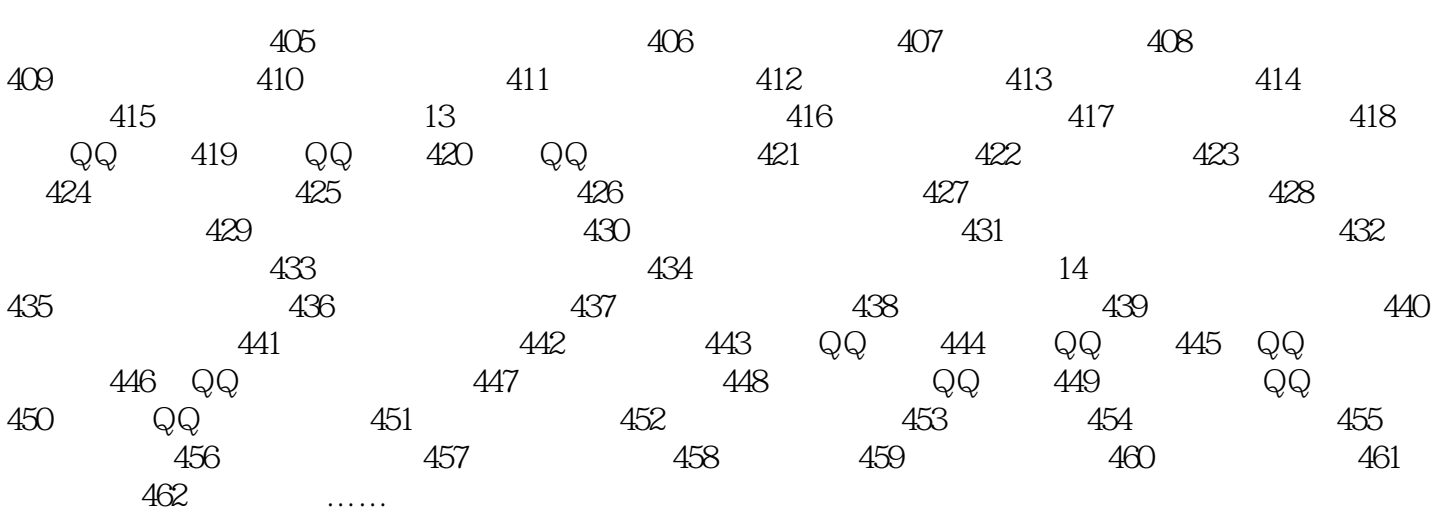

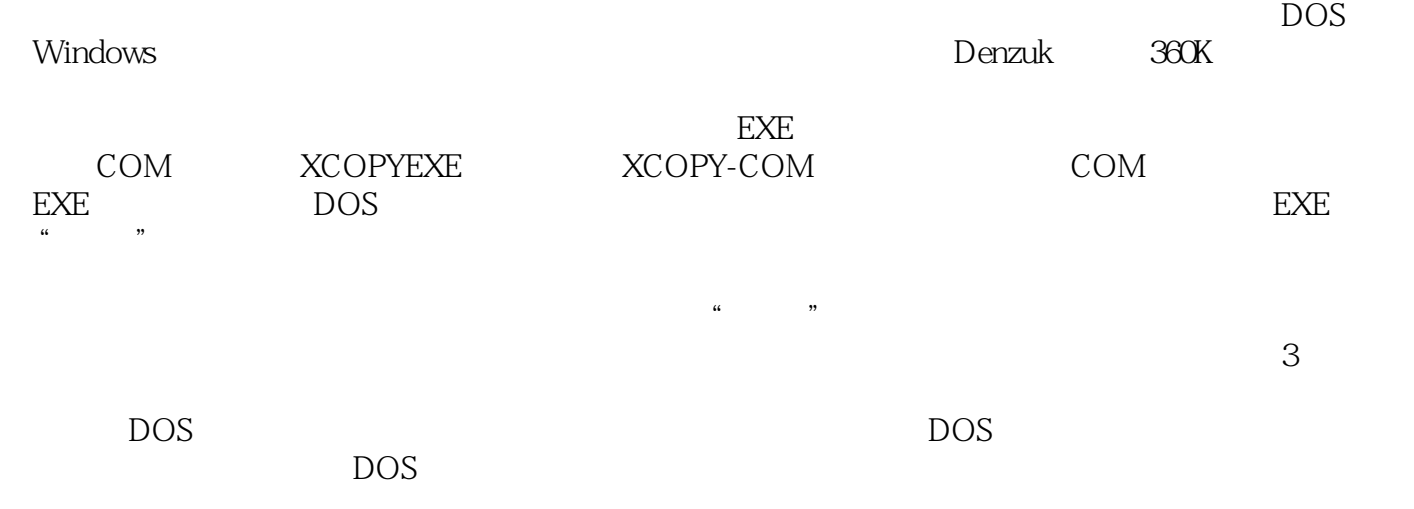

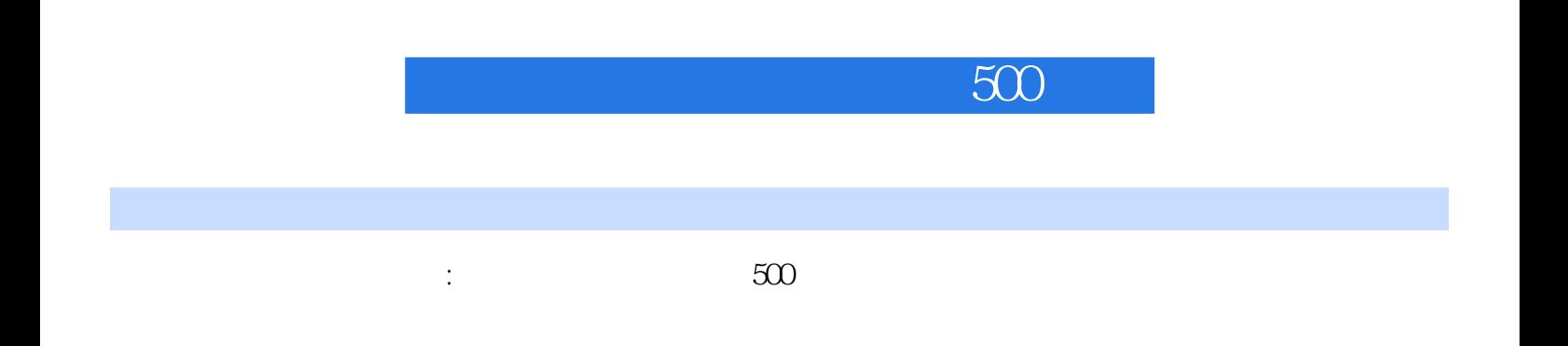

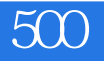

本站所提供下载的PDF图书仅提供预览和简介,请支持正版图书。

:www.tushu000.com